# *Kijarida Kuhusu*

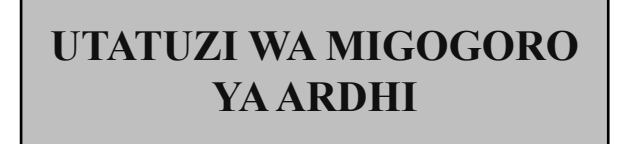

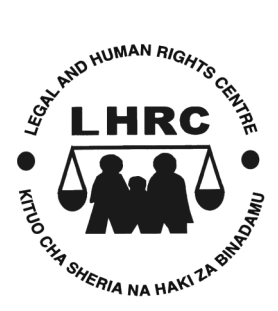

#### **Kimeandaliwa na:**

### **Kituo cha Sheria na Haki za Binadamu**

# **© LHRC**

**Septemba, 2013**

*Utatuzi wa Migogoro ya Ardhi*

## **Yaliyomo**

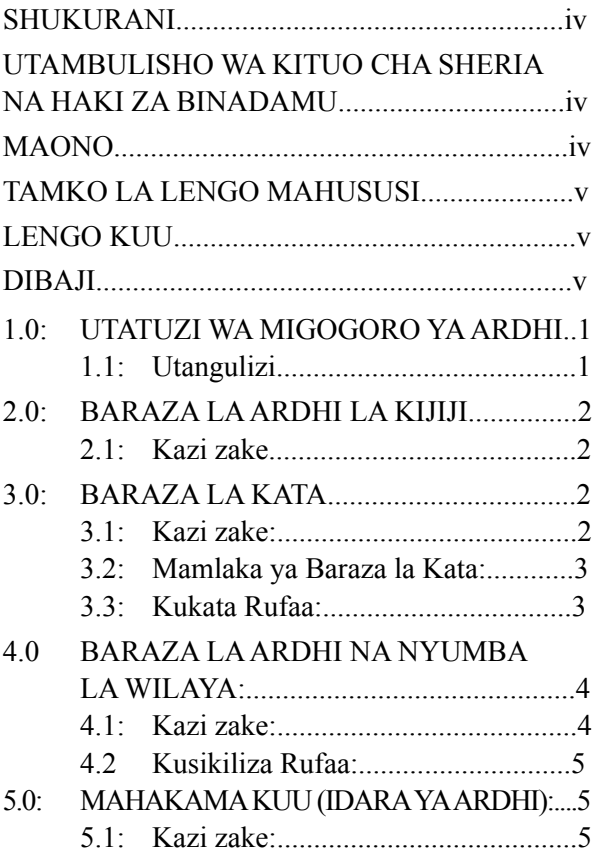

# **SHUKURANI**

Tunatoa shukurani kwa wanasheria wetu na wale wa kujitolea katika uandaaji wa vijarida hivi. Pia tunawashukuru kwa dhati wale wote walioshiriki kwenye kukirejea kijitabu hiki ili kuandaa toleo hili la tatu hususan Wakili Harold Sungusia, Wakili Fulgence Massawe, Wakili Jeremiah Mtobesya, Bw. Rodrick Maro na Bw. Evans Sichalwe, pamoja na wafanyakazi wote wa Kituo cha Sheria na Haki za Binadamu.

## **UTAMBULISHO WA KITUO CHA SHERIA NA HAKI ZA BINADAMU**

Kituo cha Sheria na Haki za Binadamu ni shirika binafsi la kujitolea na la hiari ambalo si la kisiasa wala kibiashara. Kituo kimeandikishwa na kusajiliwa kwa mujibu wa sheria za Tanzania mnamo Septemba, 1995. Kabla ya kusajiliwa kama chombo huru, Kituo cha Sheria na Haki za Binadamu kilikuwa ni mradi wa haki za binadamu wa Mfuko wa Kuendeleza Elimu ya Sheria Tanzania (TANLET). Makao makuu ya Kituo ni Dar es Salaam na Arusha kuna ofisi ndogo.

### **MAONO**

Kituo cha Sheria na Haki za Binadamu kina tamani jamii yenye haki na usawa.

## **TAMKO LA LENGO MAHUSUSI**

Kituo cha Sheria na Haki za Binadamu ni shirika lisilo la kiserikali wala kibiashara linalojibidisha kukuza uwezo wa jamii ili iweze kukuza, kuendeleza na kulinda haki za binadamu na utawala bora nchini Tanzania.

#### **LENGO KUU**

Lengo kuu la Kituo cha Sheria na Haki za Binadamu ni kukuza uelewa wa sheria na haki za binadamu kwa jamii kwa ujumla na hasa wale wanajamii ambao kwa sababu moja au nyingine wameachwa nyuma. Uelewa utakuzwa kwa njia ya elimu ya uraia na msaada wa sheria.

# **DIBAJI**

I ituo cha Sheria na Haki za Binadamu kina azma ya kusaidia jamii ya watanzania kuwa na uwezo wa kufahamu sheria za nchi pamoja na kufahamu haki zao ili kuzilinda na kuzitetea pamoja na kuheshimu haki za wengine ili hatimaye tuwe na jamii yenye utamaduni wa kuheshimu haki za binadamu pamoja na nchi inayoheshimu utawala wa sheria.

Tunafahamu kuwa kwa raia wa kawaida si rahisi kuzifahamu sheria zetu zote, na hata baadhi tu ya sheria zinazomgusa kutokana na mfumo tulio nao, ambao hautoi nafasi kwa watu wote kujua sheria. Hali hii inasababisha watu wengi kujikuta katika matatizo ya kisheria ambayo yangeweza kuepukika kama angejua sheria. Ndio maana basi Kituo kimeamua kutoa machapisho haya na mengine, kwa lengo la kutoa msaada wa kisheria kwa raia.

Huu ni usaidizi kisheria unaotoa maelezo mafupi na ya msingi ya kisheria ili kukusaidia ndugu msomaji uweze kupata ufumbuzi au maelekezo ya tatizo linalokusibu. Ni lengo letu kuwa, katika vijitabu hivi tunatoa usaidizi wa moja kwa moja kwako wewe pale utakapokuwa na tatizo au mmoja wa ndugu au jamaa zako wanapopata matatizo ya namna hii.

Tunachokuomba ni wewe kusoma kwa makini; na pale suala lako linapokwenda mbali zaidi ya maelezo haya, basi utafute msaada wa kisheria au uende kwa mwanasheria aliye karibu na wewe ili aweze kukusaidia. Tunaamini utapata usaidizi huu kiurahisi zaidi na maelezo yaliyomo humu yatakusaidia kwa karibu. Umalizapo, tafadhali umsaidie na mwenzako kupata usaidizi huu.

#### **Kituo cha Sheria na Haki za Binadamu**

## **1.0: UTATUZI WA MIGOGORO YA ARDHI**

#### **1.1: Utangulizi**

Kutokana na mapungufu yaliyojitokeza katika sheria ya Ardhi ya zamani, sura namba 113 sheria za nchi, Bunge la Jamhuri ya Muungano wa Tanzania lilitunga sheria mpya ya ardhi mwaka 1999 ambazo ni sheria ya Ardhi Na. 4 na Sheria ya Ardhi ya Kijiji Na. 5, zote za 1999 ambazo zimeboresha utaratibu wa utatuzi wa migogoro ya ardhi. Pamoja na sheria hizo, ilitungwa Sheria ya Mahakama za Utatuzi wa Migogoro ya Ardhi Na. 2 ya mwaka 2002, ambazo kwa pamoja zimeanzisha mahakama na vyombo maaalum vya kutatua migogoro ya ardhi. Mahakama hizo ni:

- (i) Baraza la Kijiji la Ardhi;
- (ii) Baraza la Kata
- (iii) Baraza la Ardhi na Nyumba la Wilaya;
- (iv) Mahakama Kuu [Kitengo cha Ardhi]; na
- (v) Mahakama ya Rufaa.

Kwa hiyo, mashauri yanayohusu migogoro ya ardhi hayashughulikiwi na mahakama za kawaida tena kama ilivyokuwa hapo awali.

## **2.0: BARAZA LA ARDHI LA KIJIJI**

- **2.1: Kazi Zake**
	- t Kupokea malalamiko ya ardhi toka kwa wanakiiiii:
	- Kuitisha mikutano ya kusikiliza migogoro ya ardhi kutoka kwa wanakijiji;
	- t Kusuluhisha na kusaidia wanakijiji kufikia makubaliano yanayokubalika na pande husika katika kutatua migogoro inayohusu ardhi katika eneo la kijiji.

Baada ya Baraza la ardhi ya Kijiji kutoa uamuzi wake na iwapo wahusika hawakuridhika, mgogoro huo utapelekwa kwenye Baraza la Kata kwa mujibu wa Sheria ya Ardhi ya Kijiji ya mwaka1999.

# **3.0: BARAZA LA KATA**

- **3.1: Kazi zake:**
	- t Kuhakikisha amani na utulivu vinapatikana katika eneo la kata kwa kusuluhisha na kusaidia wahusika wenye migogoro ya ardhi kufikia makubaliano.
	- t Kuchunguza na kufanyia uamuzi migogoro ya ardhi inayotokana na

utekelezaji wa Sheria ya Ardhi ya mwaka 1999 na Sheria ya Ardhi ya kijiji ya 1999.

## **3.2: Mamlaka ya Baraza la Kata:**

- t Baraza la Kata linauwezo wa kusikiliza mashauri ya madai yanayohusu migogoro ya ardhi au mali yenye thamani isiyozidi shilingi milioni tatu  $(3,000,000/=);$
- Baada ya Baraza la Kata kutoa uamuzi, linaweza kuagiza wahusika kutekeleza uamuzi huo na iwapo hawatafanya hivyo, Baraza la Kata litapeleka uamuzi husika katika Baraza la Ardhi na Nyumba la Wilaya ambalo litasimamia utekelezaji;
- Mtu yeyote ambaye hakuridhika na uamuzi wa baraza la Kata atafikisha malalamiko yake kwa Katibu wa Baraza la Ardhi na Nyumba la Wilaya ambaye atayafikisha kwa mwenyekiti wa Baraza hilo kwa usuluhisho.

## **3.3: Kukata Rufaa:**

Mtu yeyote ambaye hajaridhika na uamuzi wa Baraza la Kata anaweza kukata rufaa katika Baraza la Ardhi na Nyumba la Wilaya. Rufaa hiyo inatakiwa kufikishwa katika Baraza la Ardhi na Nyumba la Wilaya ndani ya siku arobaini na tano (45) tangu tarehe ya uamuzi au amri ilipotolewa. Pamoja na hayo kama mtu amechelewa kupeleka rufaa yake katika muda uliopangwa na anazo sababu za msingi Baraza linaweza kuongeza muda wa kupeleka rufaa hiyo.

## **4.0 BARAZA LA ARDHI NA NYUMBA LA WILAYA:**

- **4.1: Kazi zake:**
	- Kusikiliza migogoro yote ya ardhi kwa mujibu wa sheria mbalimbali za ardhi;
	- t Kusikiliza mashauri ya mali isiyohamishika yenye thamani isiyozidi shilingi milioni hamsini (50,000,000/=). Aidha kusikiliza migogoro mingine ya ardhi ambayo inakadiriwa kuwa na thamani isiyozidi shilingi milioni arobaini (40,000,000/=);
	- t Baraza la Ardhi na Nyumba la Wilaya litasimamia utekelezaji wa maamuzi yake.

#### **4.2 Kusikiliza Rufaa:**

Baraza la Ardhi na Nyumba la Wilaya linauwezo wa kusikiliza rufaa iliyotokana na uamuzi wa Balaza la Kata. Aidha Baraza linauwezo wa kuitisha kumbukumbu za mwenendo wa mashauri Baraza la Kata kwa ajili ya kujiridhisha kama Baraza la Kata limetoa uamuzi sahihi.

## **5.0: MAHAKAMA KUU (IDARA YA ARDHI):**

- **5.1: Kazi zake:**
	- t Kusikiliza mashauri ya mali isiyohamishika yenye thamani inayozidi shilingi milioni Hamsini (50,000,000/=);
	- t Kusikiliza mashauri mengine ya ardhi yanayokadiriwa kuzidi thamani ya shilingi milioni  $(40,000,000/=);$
	- Kusikiliza mashauri yanayohusu sheria mbalimbali ya ardhi yanayo ihusu Serikali;
	- Mashauri mengine yoyote yanayohusu ardhi ambayo hayajawekwa chini ya chombo chochote cha sheria;

t Aidha Mahakama Kuu (Idara ya Ardhi) inauwezo wakusikiliza rufaa, kuyapitia maamuzi ya Baraza la Ardhi na Nyumba la Wilaya. Muda wa kupeleka rufaa ni siku sitini (60) toka tarehe ya uamuzi/ amri. Hata hivyo mahakama kwa sababu ya msingi inaweza kuongeza muda wa kupeleka rufaa nje ya muda uliowekwa.

 Kwa mtu ambaye hakuridhika na uamuzi wa Mahakama Kuu kitengo cha Ardhi atakata rufaa Mahakama ya Rufaa kwa kupata kibali maalum cha Mahakama Kuu ya ardhi kinachoruhusu kupeleka rufaa yake Mahakama ya Rufaa.

 Izingatie kuwa katika kupeleka rufaa Mahakama ya Rufaa ni muhimu kuzingatia sheria na taratibu zote zinazohusu upelekaji wa Rufaa Mahakama ya Rufaa.

**Angalizo:** Ijapokuwa Mahakama Kuu (Idara ya Ardhi) imepewa mamlaka ya kusikiliza rufaa, pia Mahakama Kuu zote zimepewa mamlaka ya kusikiliza mashauri ya ardhi kulingana na mwongozo wa Jaji Mkuu wa mwaka 2010.